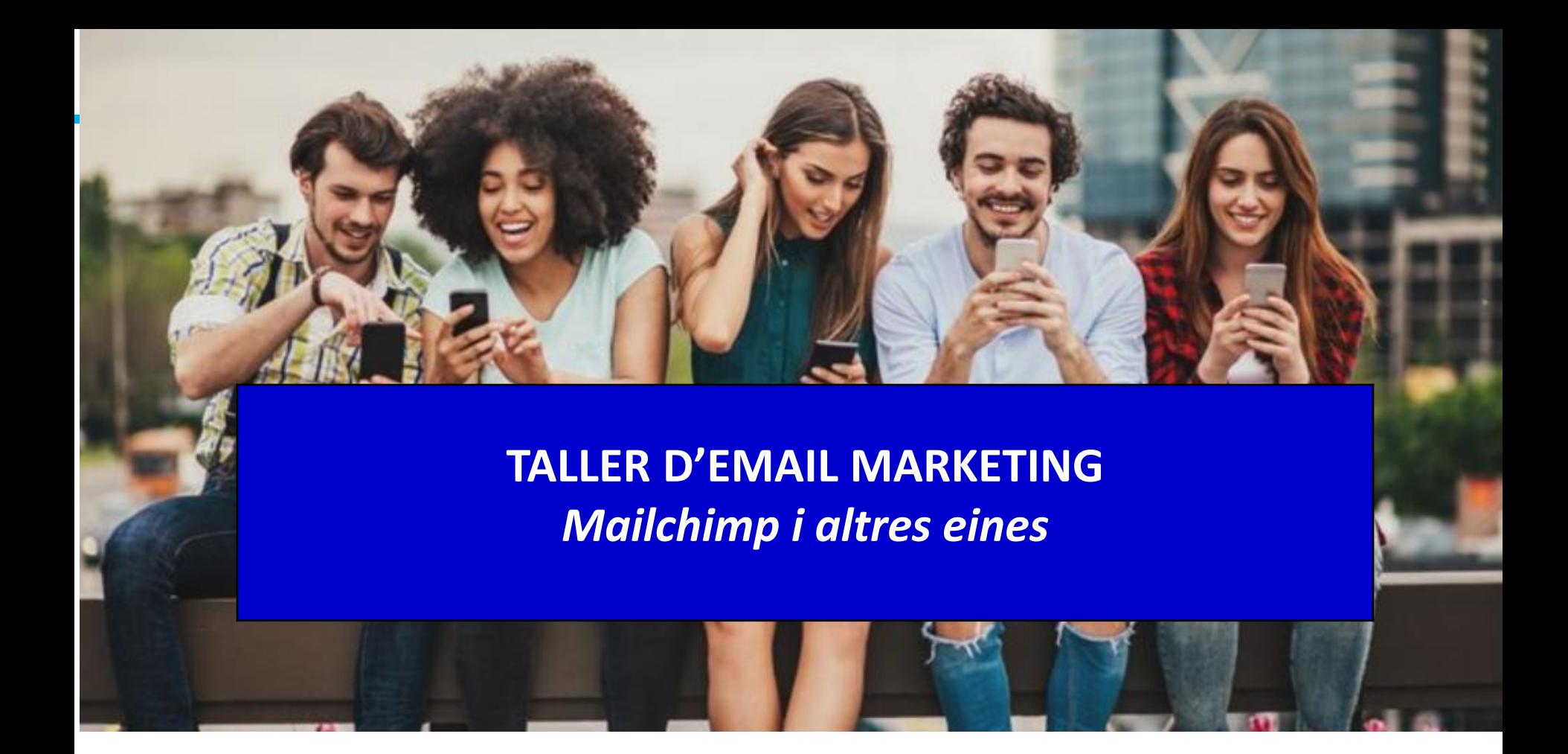

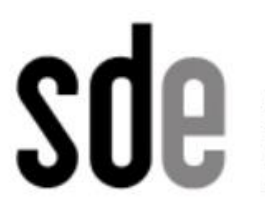

Servei de<br>Desenvolupament<br>Empresarial

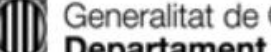

Generalitat de Catalunya<br>Departament de Cultura

Prof. Montserrat Peñarroya Març 2019

**31 Sic** 

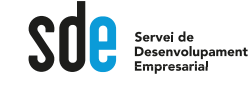

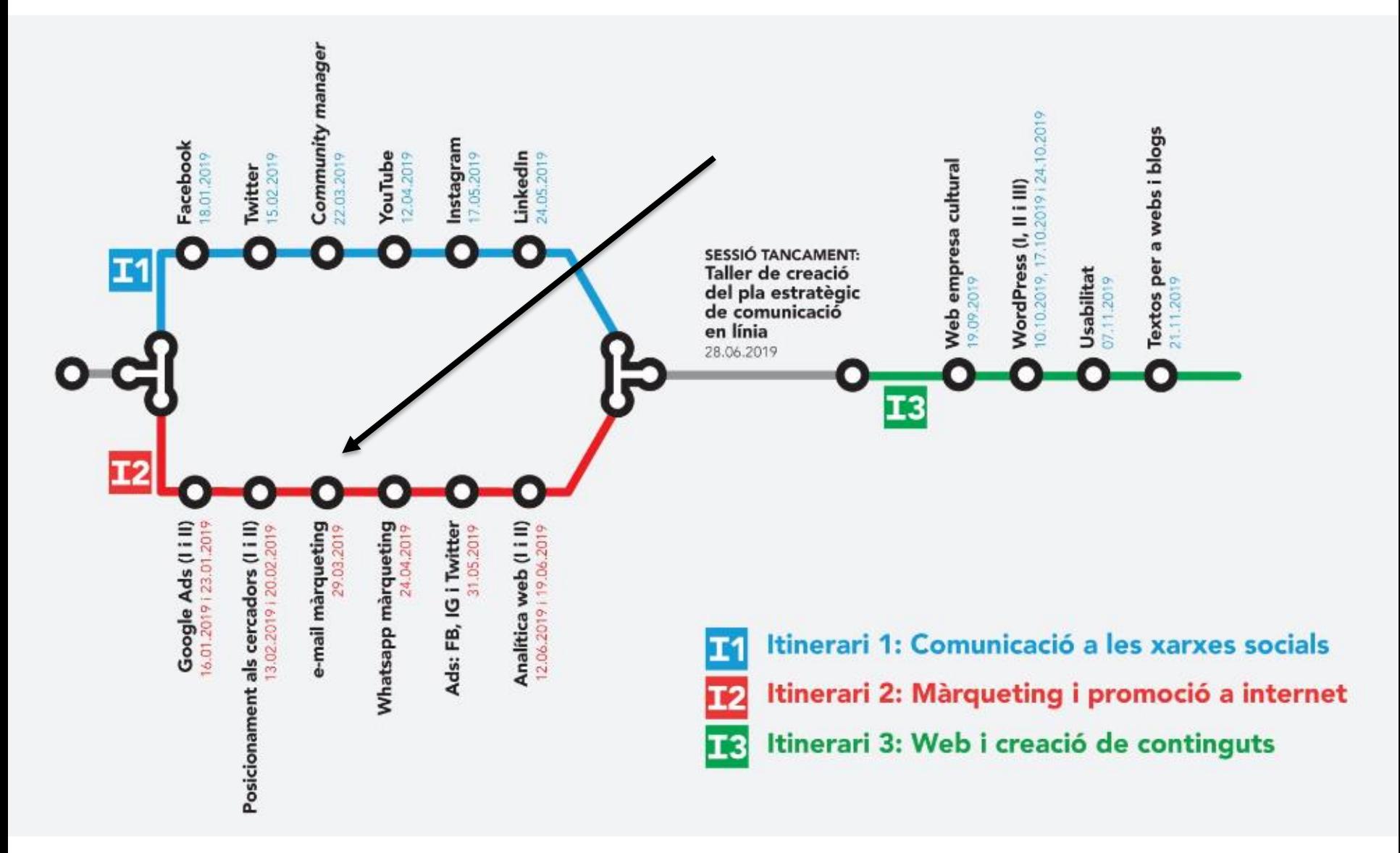

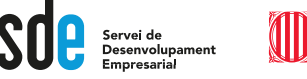

## **Què veurem en aquesta sessió**

- Estratègia: objectiu, públic
- Les bases de dades: creació de bases de dades i segmentació
- La maquetació del butlletí: html i text, les plantilles.
- Els marcadors de control
- L'Enviament
- El control de recepció

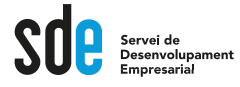

#### **Abans de començar…**

- Preparem la base de dades a la que enviarem el mail de prova.
	- Cada fila que creï una llista amb els seus membres.
		- Camps:
			- Email
			- Nom
			- Cognom
			- Empresa
			- Ciutat
	- Al membre al final de la fila que l'enviï per mail a la resta de membres.

# **OBJECTIU I PÚBLIC**

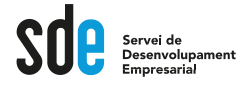

## **Què volem aconseguir?**

- Visites al lloc web?
- Sol·licituds d'informació sobre un producte?
- Vendes al ecommerce?
- Interaccions a les xarxes socials?

# **Cal fixar un objectiu**

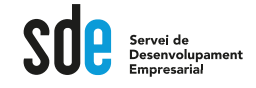

# **El públic objectiu**

- A qui dirigim l'email?
	- A contactes comercials.
	- A clients que volem desenvolupar.
	- A gent que no coneixem de res.

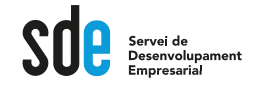

# **Quina és la proposta de valor de la nostra empresa**

- Quina és la nostra proposta de valor especialment pensada per a ells?
	- Som més barats.
	- Oferim finançament a mida.
	- El nostre producte/servei és únic.
	- Les característiques del nostre producte el fan molt superior a la competència.

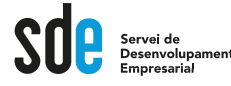

# **Quin és el "ganxo"? La crida a l'acció?**

- Com aconseguirem que provin el producte o el servei? Per què aquest mail ho aconseguirà?
	- Enviem una mostra gratuïtament.
	- Realitzem una oferta.
	- Els incentivem amb un concurs... Un descompte...

#### **LES BASES DE DADES**

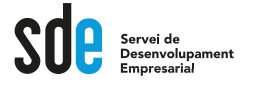

### **3 tipus de bases de dades**

- La nostra BBDD de clients.
- La nostra de contactes comercials.
- Bases de dades de tercers.
	- Poden ser empreses
	- Poden ser particulars

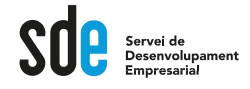

## **La BBDD de Clients**

- És la de clients que ja tenim.
- Hauríem de tenir com a mínim els següents camps:
	- email
	- Nom, cognom, idioma.
	- Empresa, adreça
	- Sector
	- Tipus de producte que compra.
	- Origen del client.

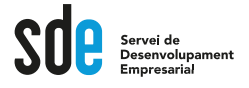

## **La BBDD de contactes**

- Hauríem de tenir com a mínim els següents camps:
	- **email**
	- Nom, cognom, idioma.
	- Empresa, adreça
	- Sector
	- Tipus de producte en el que està interessat.
- La BBDD del butlletí seria un començament.

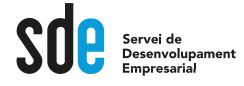

# **Aconseguir dades a través del lloc web**

#### **Improve Your Marketing**

#### Join our thousands of weekly case study readers.

Enter your email below to receive Marketing Sherpa news, updates, and promotions:

Note: Already a subscriber? Want to add a subscription? **Click Here to Manage Subscriptions** 

First Name \*

Last Name \*

**Company Email** 

**Subscribe for FREE** 

We value your privacy and will not rent or sell your email address. Visit our About Us page for contact details.

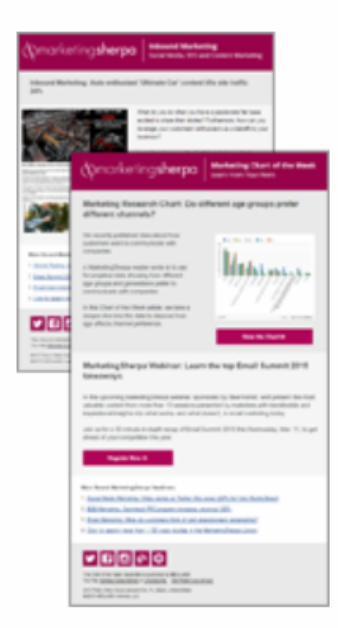

<https://www.marketingsherpa.com/>

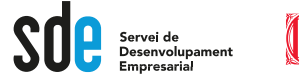

#### **Plugin de Mailchimp per a Wordpress**

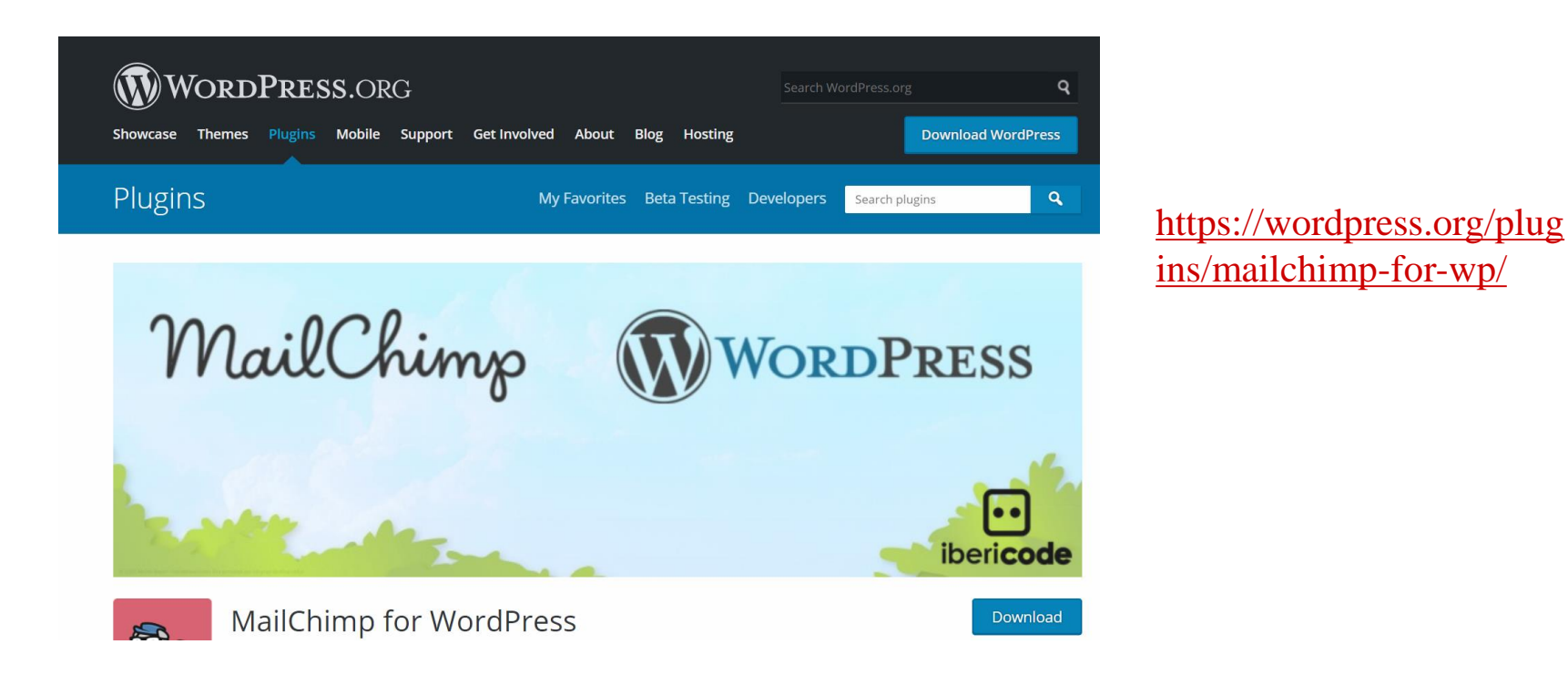

Com agregar un formulari de contacte: [https://kb.mailchimp.com/es/lists/signup-forms/add-a-signup](https://kb.mailchimp.com/es/lists/signup-forms/add-a-signup-form-to-your-website)form-to-your-website (en castellà)

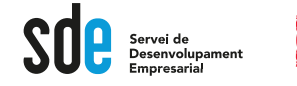

N

#### **Comprar Bases de Dades**

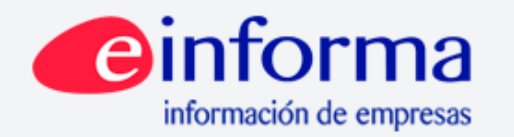

¿Alguna duda? Contacte con nosotros: TIf, 900 10 30 20

#### Cree sus Listados de Empresas entre más de 3 millones de agentes económicos

#### Presupuestos, segmentaciones y muestras gratis hechas a su medida

- · Más de 50 criterios de segmentación.
- · Evaluación, identificación y cuantificación de mercados por segmento.
- · Filtro especial para eliminar empresas con alta probabilidad de impago.

Registrese y obtenga gratis presupuestos de listados a medida

#### Listados de Empresas

Busque ahora los datos de contacto más fiables y actualizados de casi 2,5 millones de ejecutivos y administradores en Prospecta: La Base de Datos de Marketing B2B nacional más completa y actualizada donde puede usted eliminar a las empresas con mayor probabilidad de impago.

Regístrese y obtenga gratis presupuestos de listados a medida

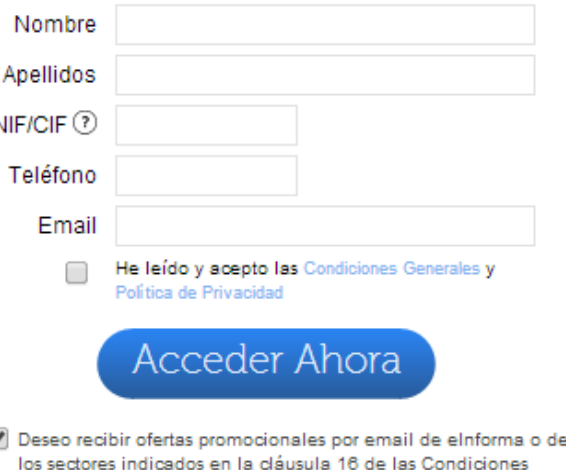

#### <https://www.einforma.com/marketing>

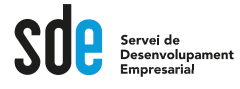

# **Altres maneres d'aconseguir més BBDD**

- Fer-la a ma.
- Aconseguir alta conjunta amb algun lloc web.
- Intercanviar missatges amb algun altre negoci.

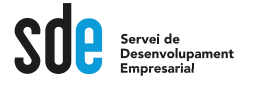

# **Programes per gestionar Bases de Dades**

- **CRM: Customer Relationship Management.**
	- **Zoho CRM és gratuit** fins a 3 llicències <https://www.zoho.eu/es-xl/crm/>
	- Zoho es connecta amb Maichimp I té plugin per Wordpress per posar el formulari al lloc web.

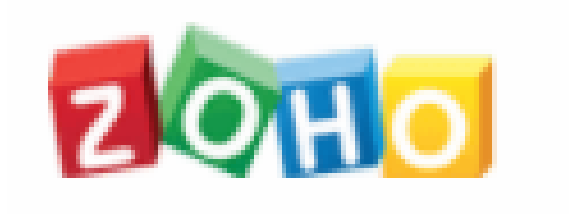

## **EMAIL MARKETING I LEGISLACIÓ**

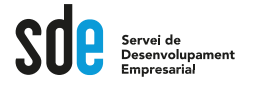

# **El nou reglament de protecció de dades**

- Cal retre comptes si hi ha una fuita de dades.
- La responsabilitat és proactiva.
- Cal un delegat de Protecció de Dades a partir de nivell mig.
- Existeix el dret a l'oblit.
- Existeix el dret a la portabilitat.
- Cal obtenir consentiment inequívoc.
- Cal certificar les empreses que tracten dades per part de tercers.
	- [https://www.montsepenarroya.com/ley-de-proteccion-de](https://www.montsepenarroya.com/ley-de-proteccion-de-datos/)datos/

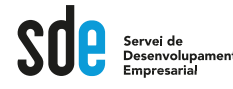

# **Al solicitar els emails cal tenir en compte:**

- **1. Cal identificar clarament l'empresa** que serà propietària de les dades.
- 2. Indicar als usuaris que poden exercir els seus **drets ARCO** (dret a modificació de les dades i desubscripció).
- 3. El fitxer ha d'estar donat l'alta a l'Agène **Protecció de Dades. wv**

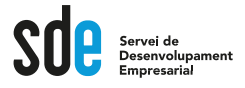

# **Els nivells de seguretat**

- Hi ha diferents nivells d'exigència en seguretat i aquest nivells vénen determinats pel tipus de dades que es recapten.
	- **Nivell baix**: les dades corrents.
	- **Nivell mig**: infraccions, informacions relacionades amb capacitat financera, etc.
	- **Nivell alt**: relacionades amb la salut, la raça, etc.

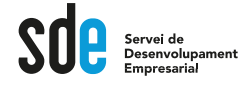

### **Nivell bàsic**

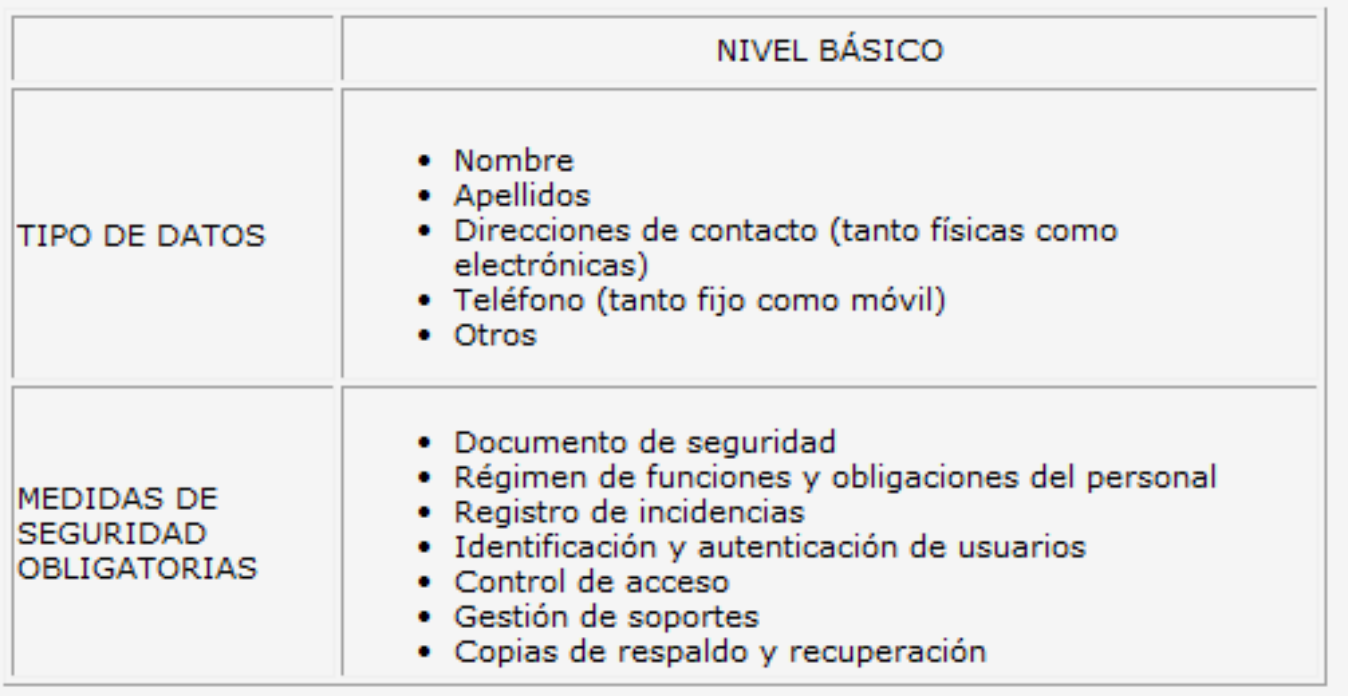

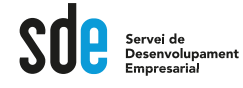

# **Nivell mig**

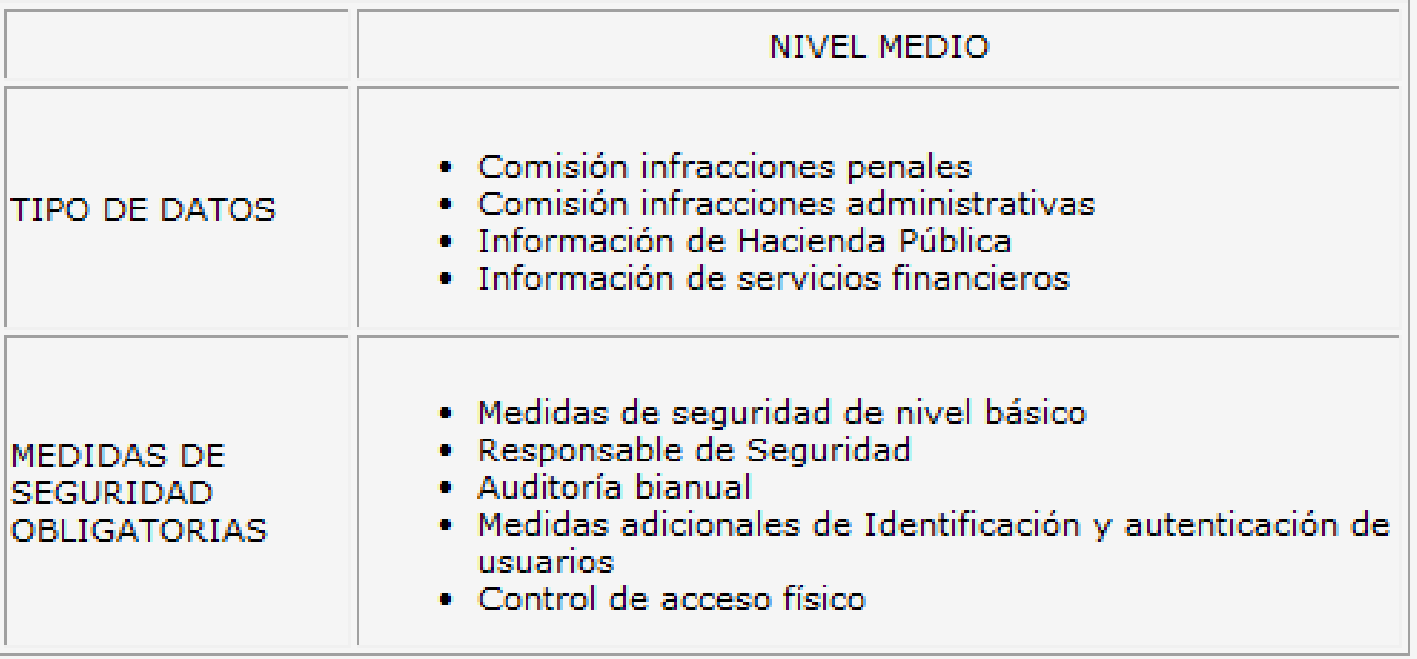

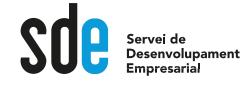

## **Nivell alt**

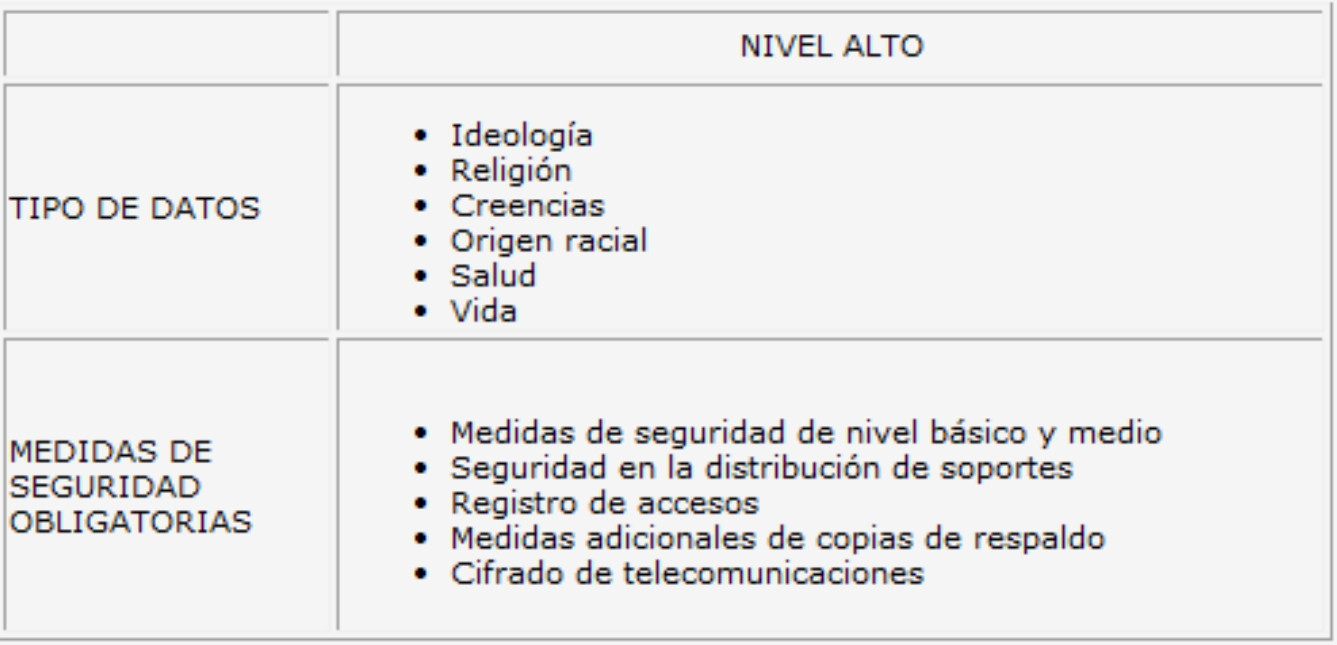

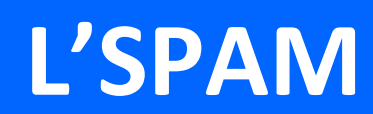

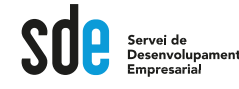

# **Què és**

- És l'enviament **no autoritzat** d'emails automatitzats i periòdics a persones amb les que no tenim una relació comercials.
- Transmet molt mala imatge de l'empresa.
- La llei espanyola el prohibeix.

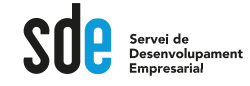

## **Els filtres antispam**

• Els filtres funcionen per puntuació.

#### **Filtre tècnic:**

- Que el domini no surti a les llistes d'spam.
- Que la IP no surti a les llistes d'spam

#### **Filtre de contingut:**

- Qualitat en el nom del remitent.
- Qualitat en el "asunto"
- Codi HTML correcte.
- Imatges ben estructurades

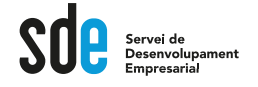

## **Spam a l'Assumpte**

- No pot estar tot en majúscules.
- No pot incloure molts caràcters especials (!!!!!!!!!!!!!!!!!!!!!!
- Ha d'estar en l'idioma d'enviament.
- No pot incloure un email
- Millor si no inclou números.
- Millor si no inclou paraules prohibides (gratis, free, viagra, etc.)

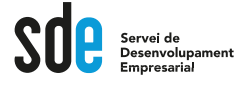

# **En el cos del missatge**

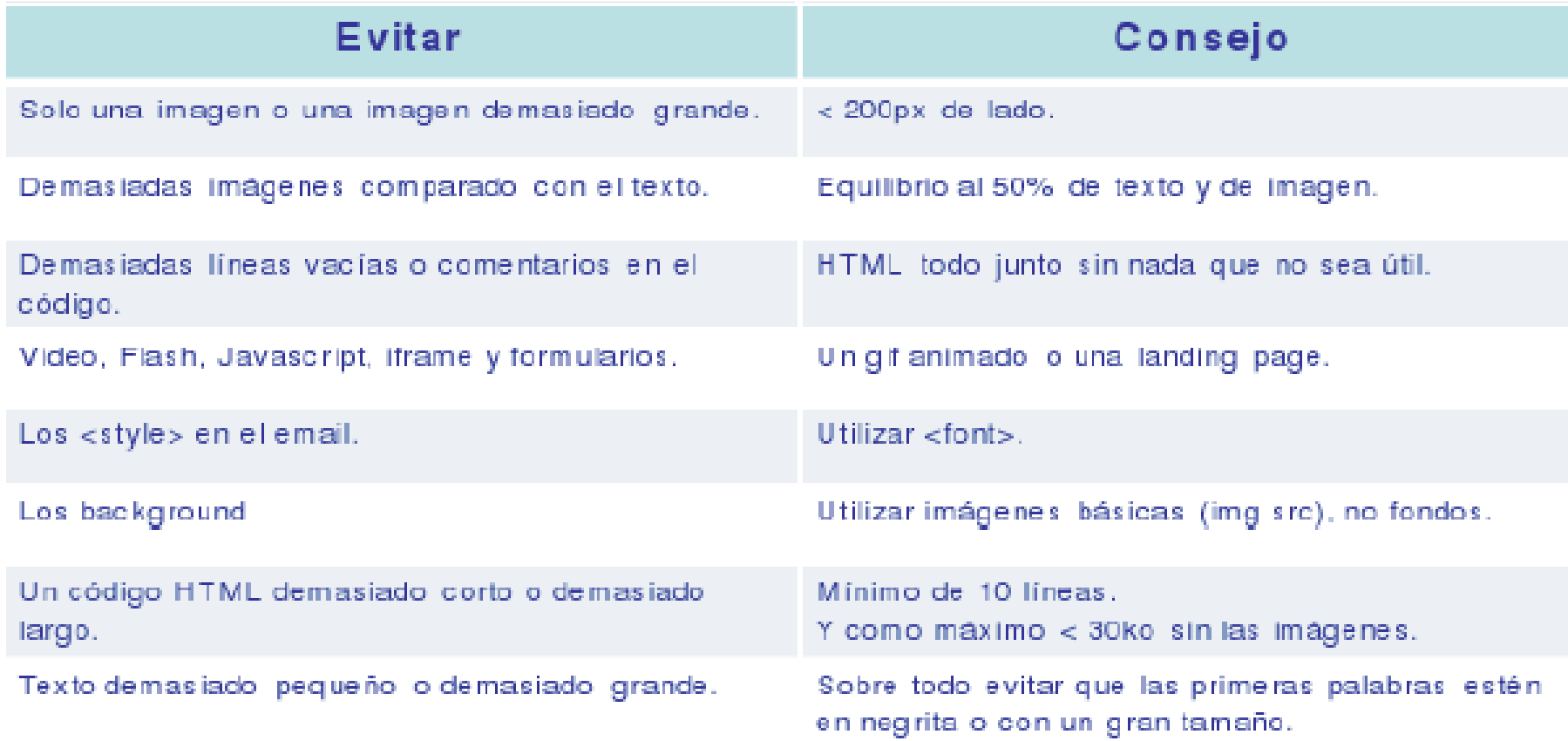

# **CREACIÓ D'UN BUTLLETÍ**

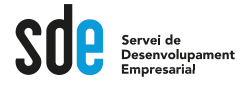

# **El contingut del butlletí**

- Pensar què volem enviar.
	- Introducció.
	- Oferta
	- Article de fons

(pensar sempre què interessarà a l'usuari)

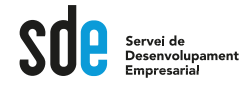

#### **Maqueta**

- Abans de començar és interessant fer dues coses:
	- Mirar molts butlletins.
	- Mirar els butlletins de la competència.

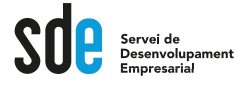

# **Llocs on mirar plantillles**

• http://themeforest.net/item/bluereportresponsive-email-with[builde/7843974?WT.ac=category\\_item&WT.z](http://themeforest.net/item/bluereport-responsive-email-with-builde/7843974?WT.ac=category_item&WT.z_author=digith) \_author=digith

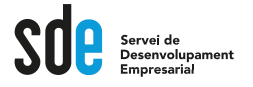

## **Consells per la maquetació**

- Capçaleres que no siguin súper amples.
- Personalitzar al màxim el missatge.
- Fer una petita intro.
- Anar directe al gra mostrant el ganxo.

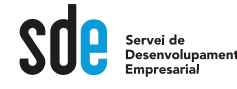

# **Exercici 1**

- Crear un base de dades en Excel amb tots els alumnes del curs.
- Camps:
	- Email
	- Nom
	- Cognom
	- Empresa
	- Ciutat

#### **LES EINES PER MAQUETAR**

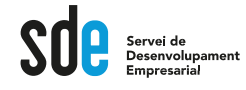

# **Mail Chimp**

- Per què?
	- 3,5 milions d'usuaris que envien més de 4 milions de correus electrònics al mes a través del servei.
	- Es tracta d'una aplicació web, encara que les dades es poden descarregar.
	- L'opció més bàsica ens permet enviar fins a 12.000 emails a 2.000 comptes de correu de manera totalment **gratuïta**.

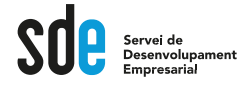

# **Alternatives a MailChimp**

- Constant Contact
- Experian Cheetah Mail
- Mdirector [http://www.mdirector.com/signup](http://www.mdirector.com/signup-email-marketing/)email-marketing/

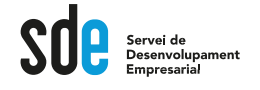

## **Creació d'un compte a MailChimp**

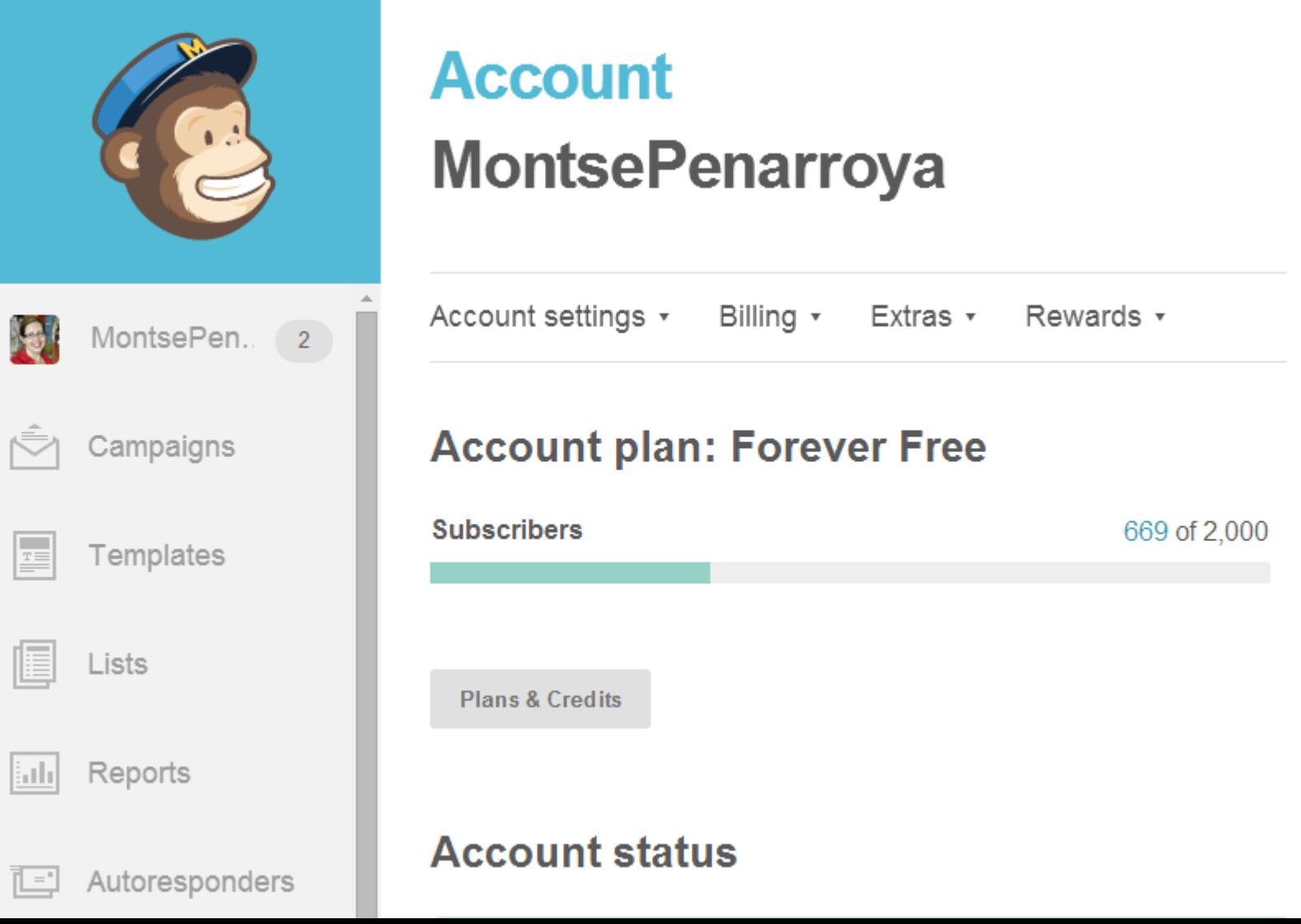

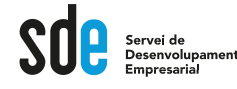

## **Exercici 2**

• Creem un compte i pugem la BBDD d'alumnes de la classe.

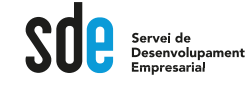

## **Exercici 3**

#### • Anem a crear una plantilla

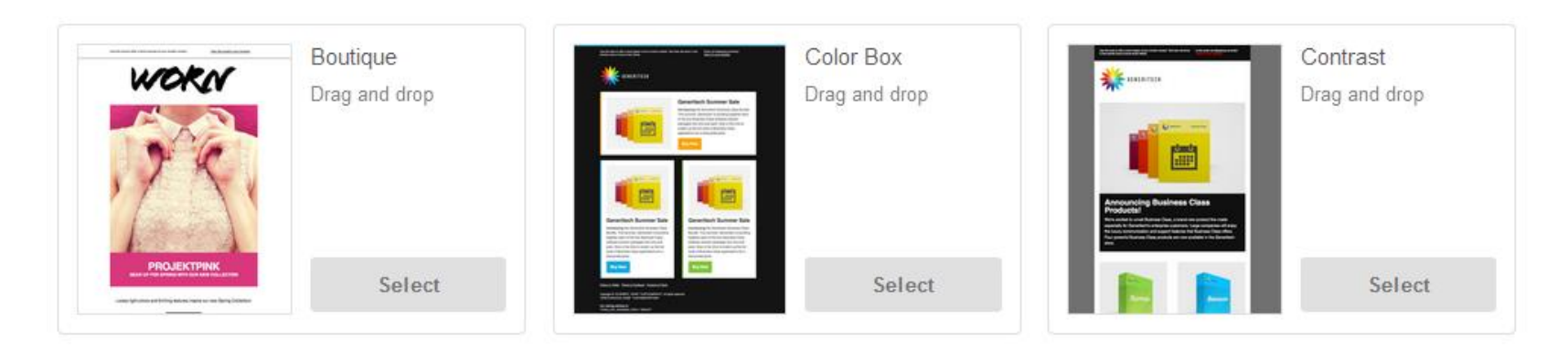

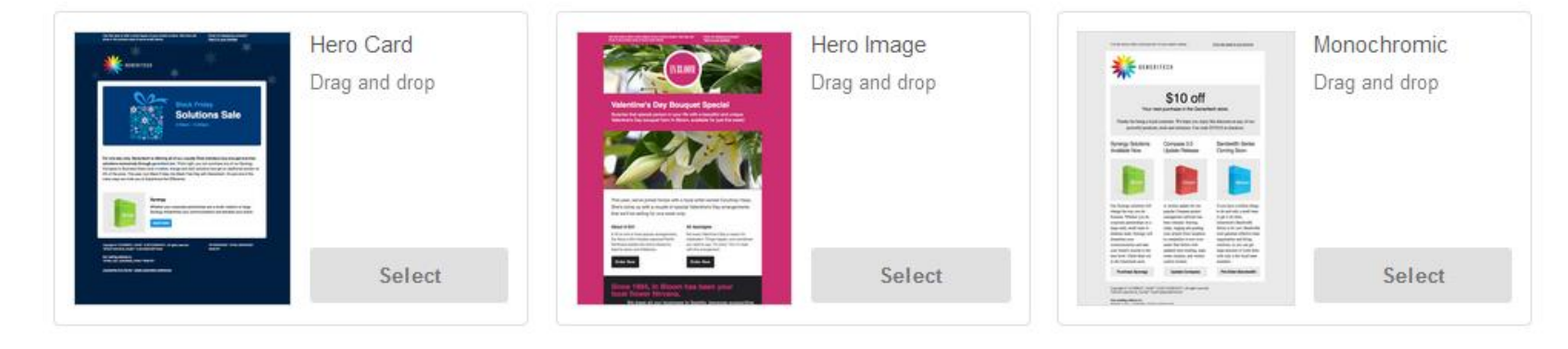

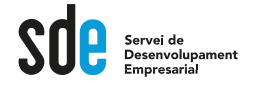

## **Personalitzem la plantilla**

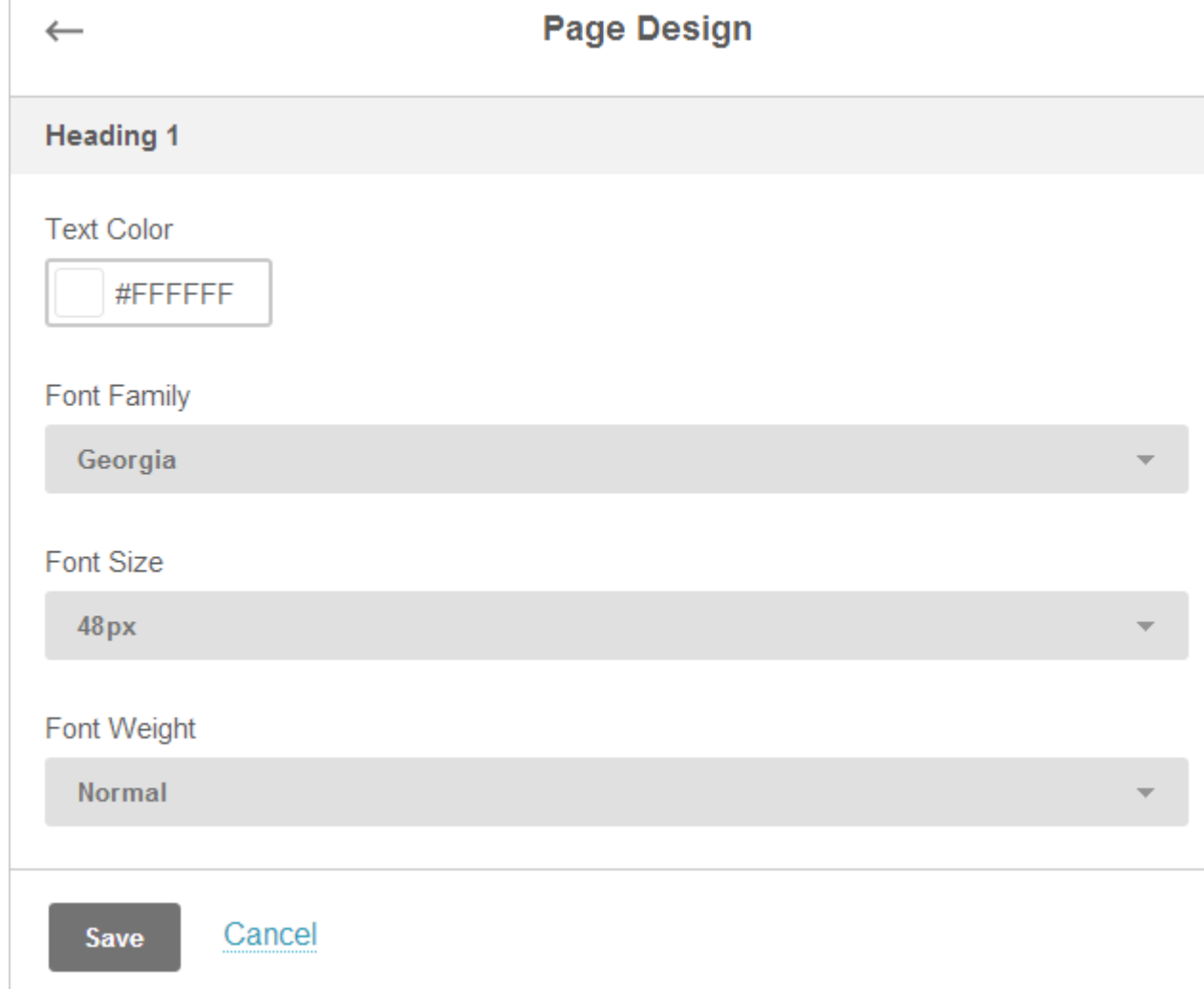

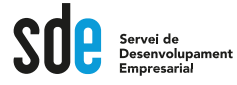

## **Personalitzem el missatge**

- Utilitzem personalitzacions per als camps:
	- Nom  $\rightarrow$  Hola #name

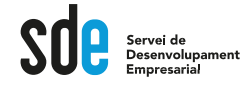

## **Exercici 5**

- Creem una campanya
	- Seleccionem una base de dades

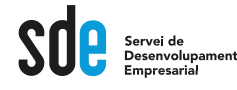

## **Exercici 6**

• Programem l'enviament del mailing i esperem els resultats.

#### **MILLORAR LA RATIO D'OBERTURA**

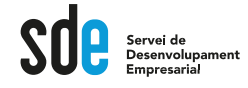

## **Ratio d'obertura**

- Es el número d'emails oberts dividit pels emails enviats.
- Depèn de molts factors (els veurem a continuació).
- Hauria de ser d'entre un 30% i un 100%

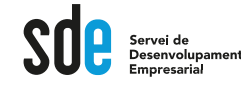

# **Factors que afecten a la ratio d'obertura**

- El dia i l'hora de setmana en el que s'envia un email.
- En l'"assumpte" del missatge.
- Depèn de qui sigui el remitent
- Depèn de si aconseguim passar o no els filtres antispam.

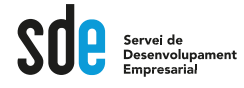

# **El títol del mail ("asunto")**

- Cal triar bé el tema.
- Fer una llista de les coses que interessen als nostres clients/subscriptors:
	- Reduir despeses.
	- Menjar més sa.
	- Formació.
- Pensar quines coses de les que els pot interessar podem oferir-los nosaltres.
- Es tracta de que el mail no sigui sempre comercial i que pensem en com ajudar-lo.

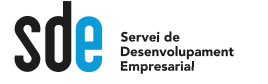

#### **Les promeses quantificables**

- Incloure títols de l'estil:
	- Les 4 maneres de reduir la despesa en ...
	- Els 10 darrers seients per a la conferència...
	- Descobreix en 2 minuts com pots fer...
	- Descobreix 5 maneres d'incrementar les teves vendes.
	- $\rightarrow$  Pensar el títol com si fos una piulada.

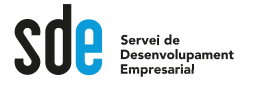

## **Gestionar els rebotats**

- Cal depurar la bbdd cada cop que la fem servir.
- Revisar els mails que no existeixen (corregir o borrar)
- Revisar els que tenen la bústia plena.

#### **SEGUIMENT DELS RESULTATS**

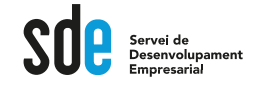

#### **Exemple de Mala campanya**

#### Rendimiento del envío

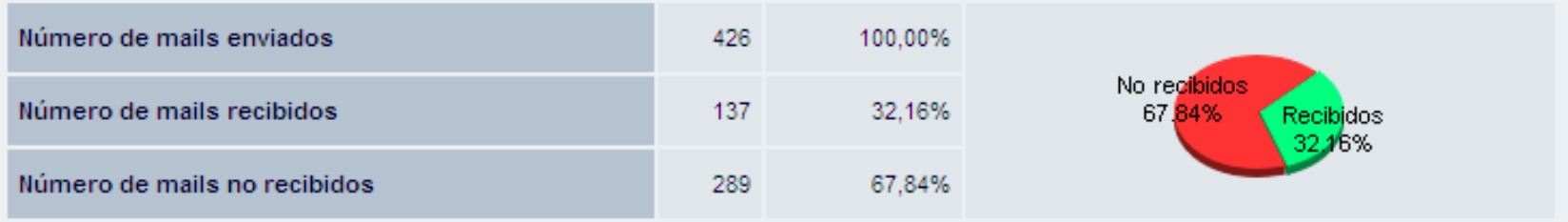

#### Rendimiento del mensaje

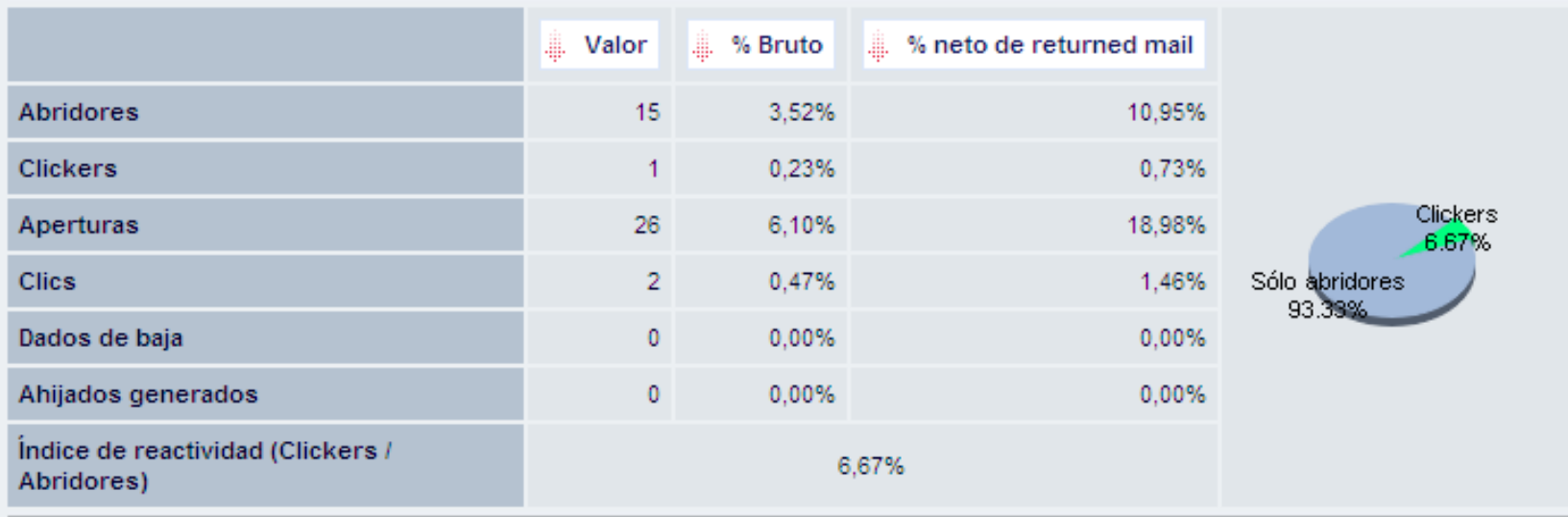

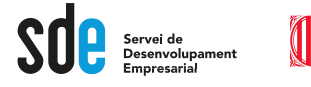

# **Exemple de bona campanya**

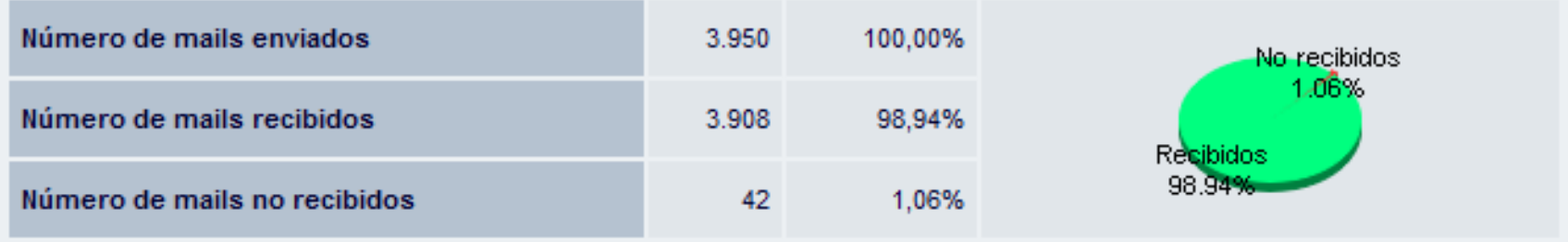

#### Rendimiento del mensaje

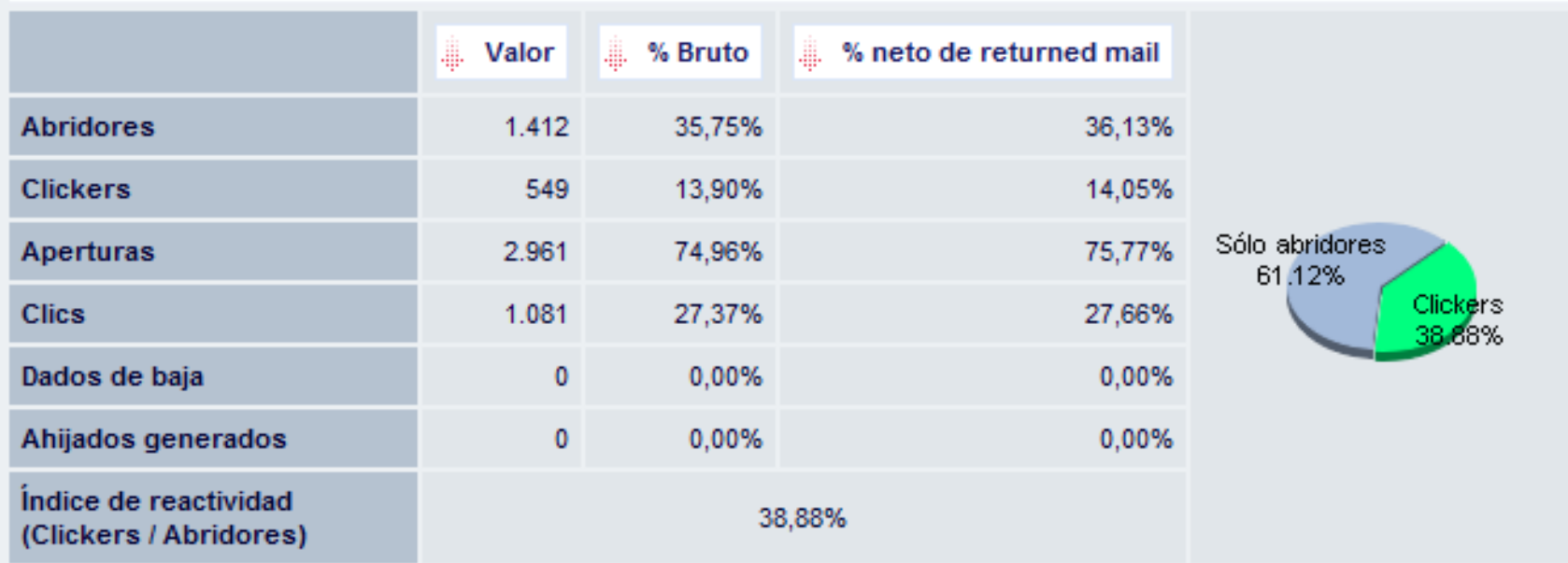

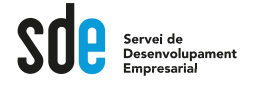

# **Mètriques "normals"**

- Ratio de cancelacions o baixes: 0,2%
- Ratio de obertura:
	- Per a un butlletí mensual: 22%
	- Per a un email puntual: entre 30% y 40%
- Ratio de clics por obertura:
	- En un butlletí: 4,4%
	- En una promoció: 15%

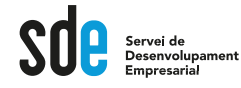

# **Gestionar la gent que no obre el butlletí**

- Hi ha dues escoles de pensament:
	- Els diuen que els hem d'esborrar.
	- Els que diuen que algun dia podrien obrir-lo.
- Podríem realitzar un mailing especial per a ells amb alguna cosa que faci que l'obrin.

## **INTEGRAR GOOGLE ANALYTICS AMB MAILCHIMP**

https://kb.mailchimp.com/es/integrations/google[analytics/integrate-google-analytics-with-mailchimp](https://kb.mailchimp.com/es/integrations/google-analytics/integrate-google-analytics-with-mailchimp)

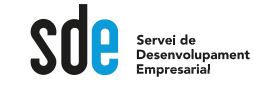

 $\sqrt{2}$ 

## **Google Analytics ens ajuda**

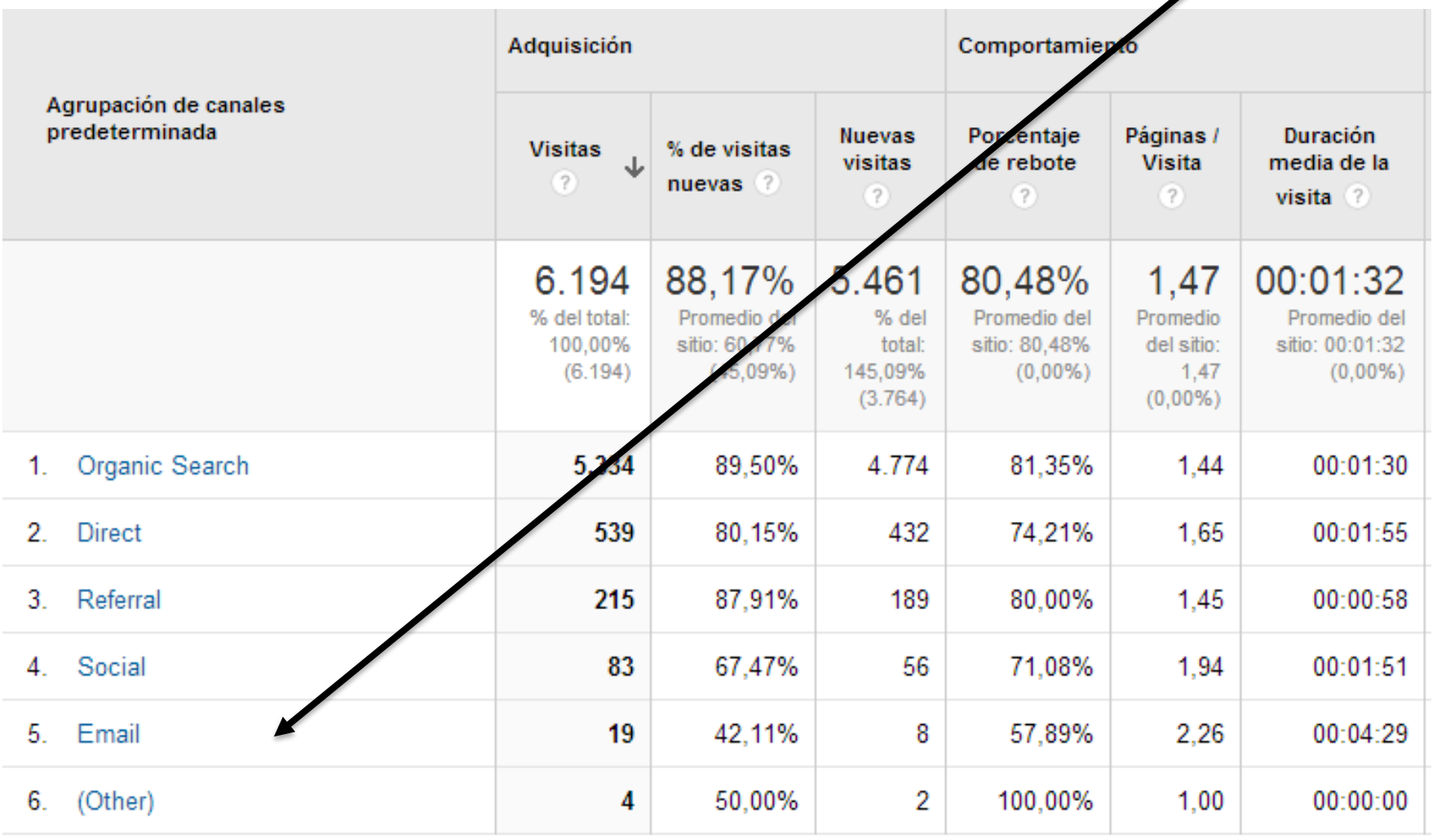

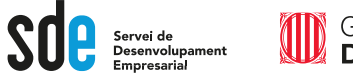

### **Fer que GA vegi el nom del butlletí**

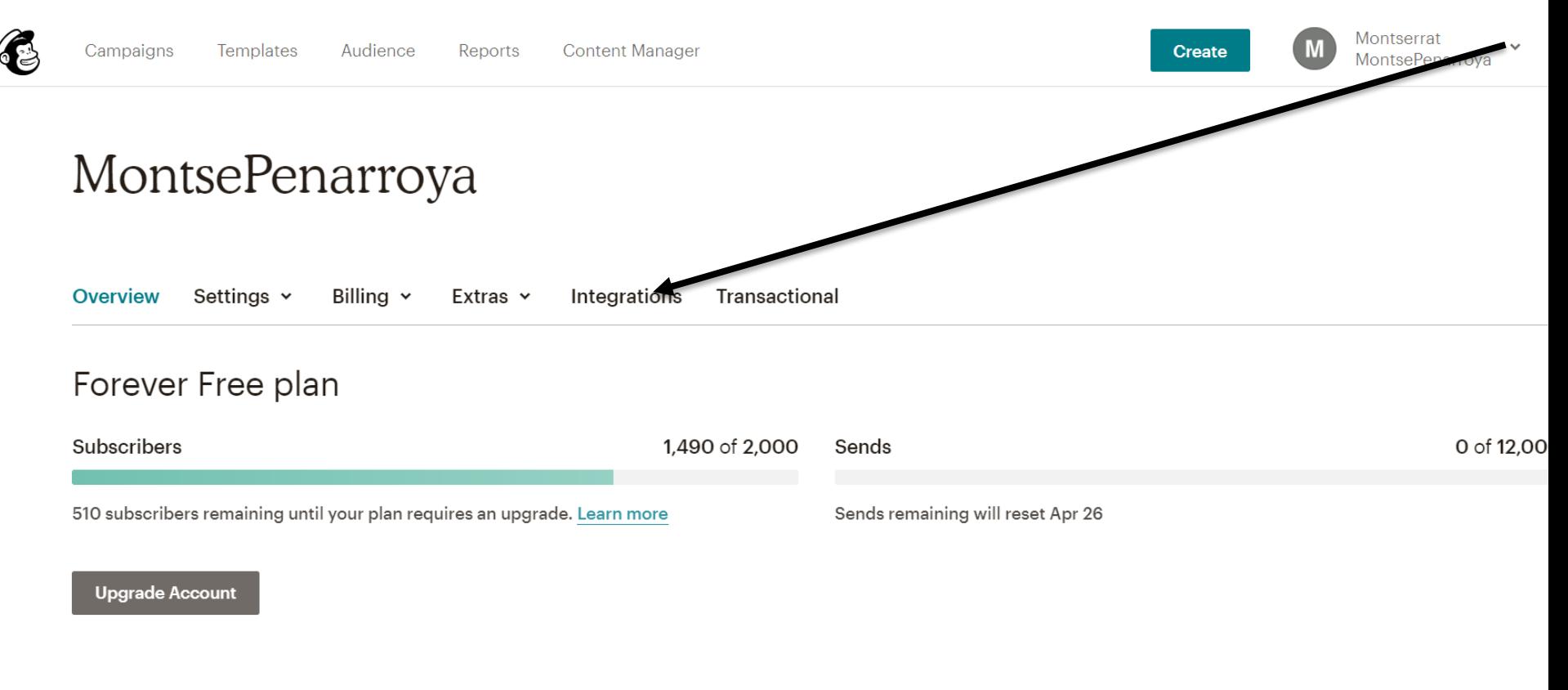

#### Postcard credits

Credits automatically apply to the budget of your next postcard campaign.

Doctoord oradita MailChimp  $\rightarrow$  Account  $\rightarrow$  Integrations 60

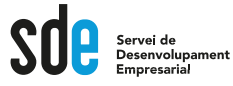

## **Com tenir més suscriptors?**

• Analitzant l'origen de la gent que es subscriu.

 $\rightarrow$  Necessitem marcar el formulary de registre I crear un objectiu a Google Analytics.

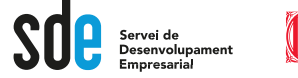

Help

#### **Fer que quan algú es registri al formulary de Mailchimp GA ho vegi** Montserrat **Create MontsePenarroya**

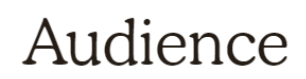

43

#### **Montse Penarroya**

This audience has 1.640 contacts, 1.490 of them are subscribers.

Recent growth al.

New contacts added to this audience in the last 30 days.

No contacts were added to this audience in the last 30 days.

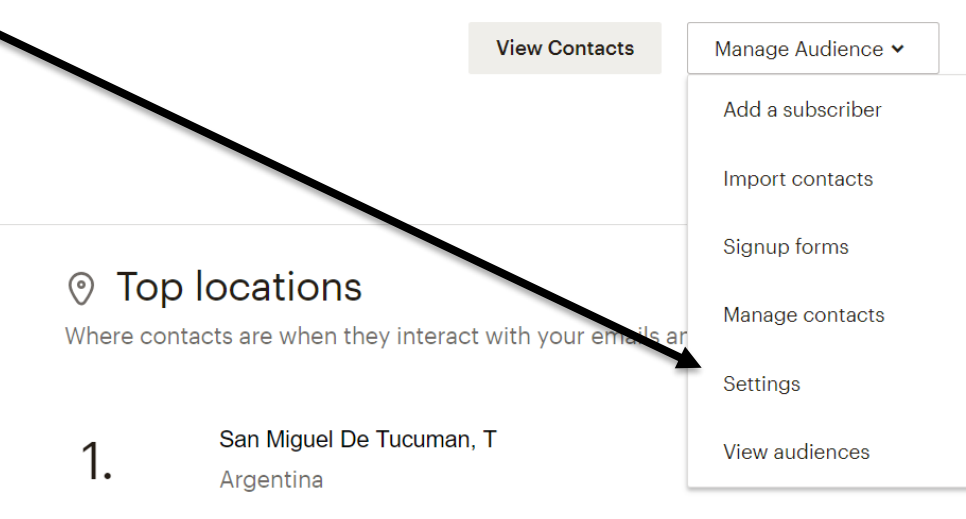

#### MailChimp  $\rightarrow$  Audience  $\rightarrow$  Settings

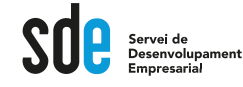

## **Crear un objectiu a GA**

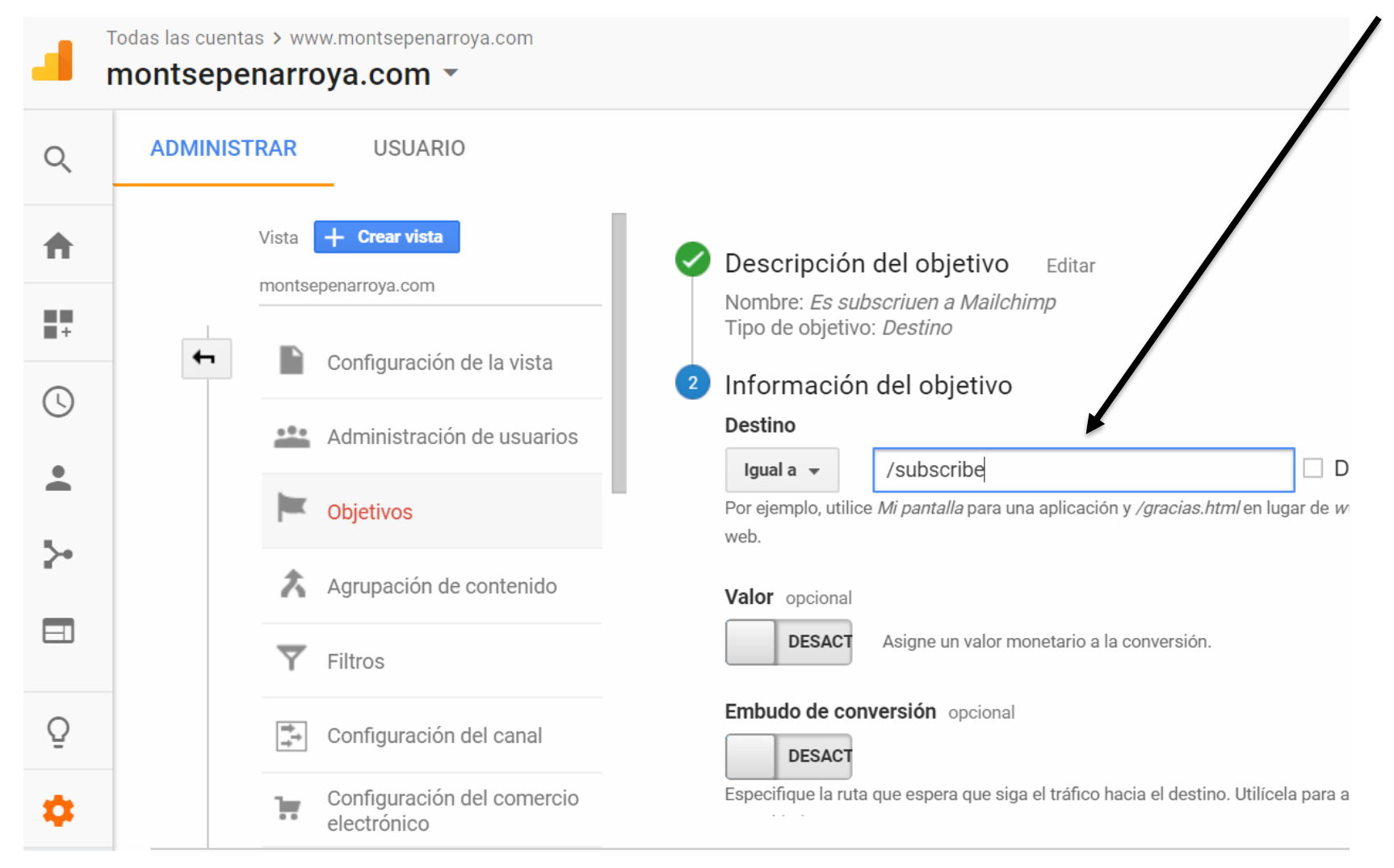

 $GA \rightarrow$  Administrar  $\rightarrow$  Objectius  $\rightarrow$  Nou Obj.  $\rightarrow$  Destino <sup>63</sup>

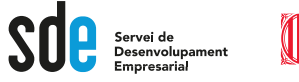

# **Com obtenir encara més sucriptors**

• Regalar quelcom (webinar, ebook, accés a alguna cosa, etc...) i fer una campanya a les xarxes socials per donar-ho a conèixer.

 $\rightarrow$  Integrar Mailchimp amb Facebook.

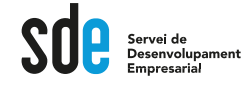

# **Altres integracions**

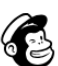

Campaigns

**Templates** Audience **Content Manager** 

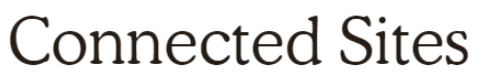

Connect Mailchimp to an e-commerce store or website platform to access more advanced marketing tools.

#### Where's Shopify?  $\circled$

The Mailchimp for Shopify app is no longer available, but we have several third-party integrations that can help you connect your accounts. See all options and workarounds

Reports

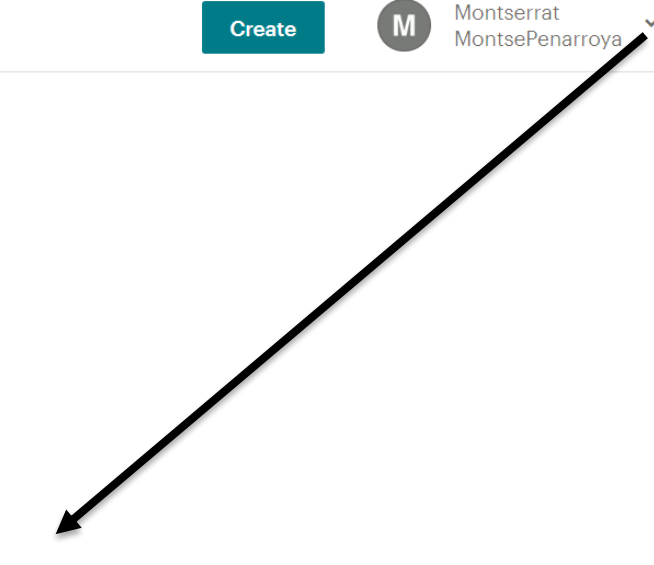

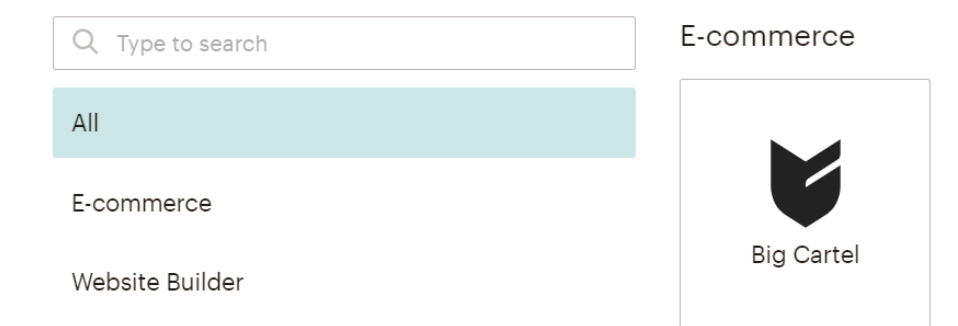

BigCommerce

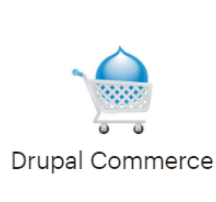

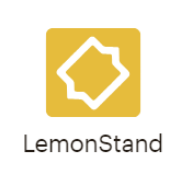

#### **EN RESUM**

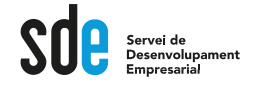

## **Cal que recordem**

- Tenir clar l'objectiu del mail.
- Seleccionar acuradament al públic.
- Crear el butlletí/mail
- Programar l'enviament
- Fer-ne el seguiment.
- Aprendre tant com sigui possible dels nostres enviaments.
- Seguir treballant en la millora dels ratis.

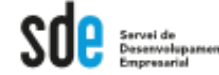

## **Moltes gràcies**

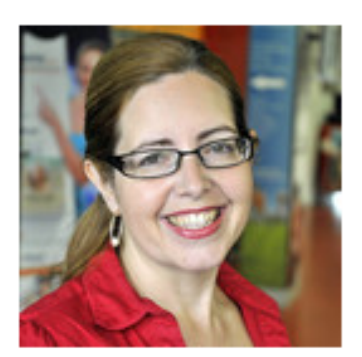

#### Montserrat Peñarroya

@montsepenarroya Sabadell Especialista en Marketing Digital Internacional. http://www.montsepenarroya.com?utm\_campaign=TwitterProfile

> Tel. 935377605 - Mòb. 639141269 [montse@quadrantalfa.com](mailto:montse@quadrantalfa.com) [www.montsepenarroya.com](http://www.montsepenarroya.com/) [www.facebook.com/Montserrat.Penarroya](http://www.facebook.com/Montserrat.Penarroya) [www.Twitter.com/montsepenarroya](http://www.twitter.com/montsepenarroya)